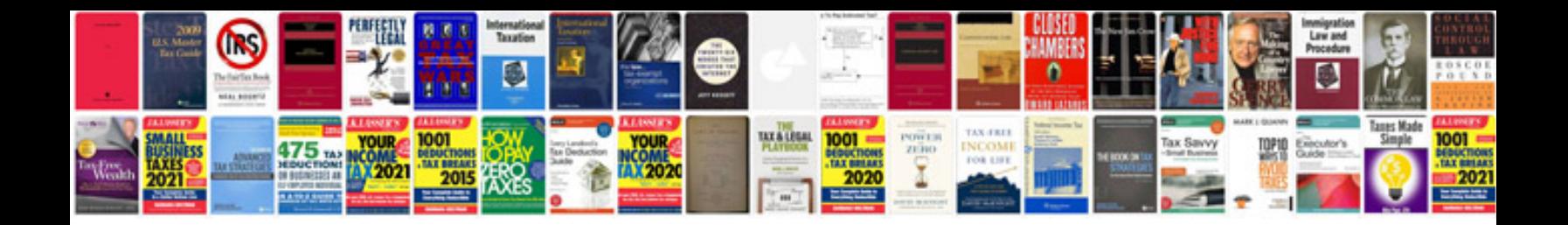

**Convert file to text format**

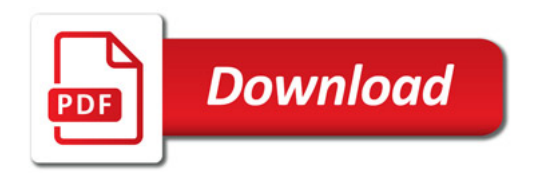

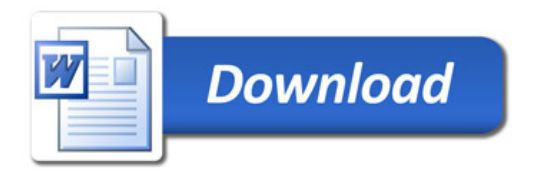